# **Secure Your Apache With mod\_security**

# **Secure Your Apache With mod\_security**

Version 1.0 Author: Falko Timme <ft [at] falkotimme [dot] com> Last edited 07/05/2006

This article shows how to install and configure mod\_security. mod\_security is an Apache module (for Apache 1 and 2) that provides intrusion detection and preven<br>and unknown attacks, such as SQL injection attacks, cross-sit

In the first chapter I will show how to install *mod\_security* on Debian Sarge, Ubuntu 6.06 LTS (Dapper Drake), and on Fedora Core 5, and in the second chapter I independent from the distribution you're using.

I want to say first that this is not the only way of setting up such a system. There are many ways of achieving this goal but this is the way I take. I do not issue any

## **1 Installation**

# **1.1 Debian Sarge**

*mod\_security* is available as a Debian package in the default Debian repositories, therefore the installation is as simple as this:

*apt-get install libapache2-mod-security a2enmod mod-security /etc/init.d/apache2 force-reload*

## **1.2 Ubuntu 6.06 LTS (Dapper Drake)**

The installation is exactly the same as on Debian Sarge:

*apt-get install libapache2-mod-security a2enmod mod-security /etc/init.d/apache2 force-reload*

#### **1.3 Fedora Core 5**

On Fedora, you can install and activate *mod\_security* like this:

*yum install mod\_securit /etc/init.d/httpd restart* :<br>Louisiano con considerar con considerar con con 

You should now find the file /etc/httpd/conf.d/mod\_security.conf which already contains a basic *mod\_security* configuration:

*vi /etc/httpd/conf.d/mod\_security.conf*

# Example configuration file for the mod security Apache module LoadModule security\_module modules/mod\_security.so

<IfModule mod\_security.c>

# Turn the filtering engine On or Off SecFilterEngine On

# The audit engine works independently and # can be turned On of Off on the per-server or # on the per-directory basis SecAuditEngine RelevantOnly

# Make sure that URL encoding is valid SecFilterCheckURLEncoding On

# Unicode encoding check SecFilterCheckUnicodeEncoding On

# Only allow bytes from this range SecFilterForceByteRange 1 255

# # Cookie format checks. SecFilterCheckCookieFormat On

# The name of the audit log file SecAuditLog logs/audit\_log

# Should mod\_security inspect POST payloads SecFilterScanPOST On

# Default action set SecFilterDefaultAction "deny,log,status:406"

# Simple example filter # SecFilter 111

# Prevent path traversal (..) attacks # SecFilter "\.\./"

# Weaker XSS protection but allows common HTML tags # SecFilter "<( |\n)\*script"

# Prevent XSS atacks (HTML/Javascript injection) # SecFilter "<(.|\n)+>"

# Very crude filters to prevent SQL injection attacks # SecFilter "delete[[:space:]]+from" # SecFilter "insert[[:space:]]+into" # SecFilter "select.+from"

# Require HTTP\_USER\_AGENT and HTTP\_HOST headers

 SecFilterSelective "HTTP\_USER\_AGENT|HTTP\_HOST" "^\$" # Only accept request encodings we know how to handle<br># we exclude GET requests from this because some (automated)<br># clients supply "text/html" as Content-Type<br>SecFilterSelective HTTP\_Content-Type "!(^\$|^application/x-www-# Require Content-Length to be provided with<br># every POST request<br>SecFilterSelective REQUEST\_METHOD "^POST\$" chain<br>SecFilterSelective HTTP\_Content-Length "^\$" # Don't accept transfer encodings we know we don't handle # (and you don't need it anyway) SecFilterSelective HTTP\_Transfer-Encoding "!^\$" # Some common application-related rules from # http://modsecrules.monkeydev.org/rules.php?safety=safe #Nuke Bookmarks XSS<br>SecFilterSelective THE\_REQUEST "/modules\.php\?name=Bookmarks\&file=(del\_cat\&catname|del\_mark\&markname|edit\_cat\&catname|edit\_cat\&catcomment|marks\&cat #Nuke Bookmarks Marks.php SQL Injection Vulnerability SecFilterSelective THE\_REQUEST "modules\.php\?name=Bookmarks\&file=marks\&catname=.\*\&category=.\*/\\*\\*/(union|select|delete|insert)" #PHPNuke general XSS attempt #/modules.php?name=News&file=article&sid=1&optionbox= SecFilterSelective THE\_REQUEST "/modules\.php\?\*name=<[[:space:]]\*script" # PHPNuke SQL injection attempt SecFilterSelective THE\_REQUEST "/modules\.php\?\*name=Search\*instory=" #phpnuke sql insertion SecFilterSelective THE\_REQUEST "/modules\.php\*name=Forums.\*file=viewtopic\*/forum=.\*\'/" # WEB-PHP phpbb quick-reply.php arbitrary command attempt SecFilterSelective THE\_REQUEST "/quick-reply\.php" chain SecFilter "phpbb\_root\_path=" #Topic Calendar Mod for phpBB Cross-Site Scripting Attack SecFilterSelective THE\_REQUEST "/calendar\_scheduler\.php\?start=(<[[:space:]]\*script|(http|https|ftp)\:/)" # phpMyAdmin: Safe #phpMyAdmin Export.PHP File Disclosure Vulnerability SecFilterSelective SCRIPT\_FILENAME "export\.php\$" chain SecFilterSelective ARG\_what "\.\." #phpMyAdmin path vln SecFilterSelective REQUEST\_URI "/css/phpmyadmin\.css\.php\?GLOBALS\[cfg\]\[ThemePath\]=/etc" </IfModule>

You can keep this configuration, but to get a better understanding of what *mod\_security* can do, you should comment out the <*IfNodule mod\_security.c>...</IfNodule* your own *mod\_security* ruleset, or just switch back to this one.

Copyright © 2006 Falko Timme All Rights Reserved.

# **Secure Your Apache With mod\_security - Page 2**

#### **2 Configuration**

Now let's start with a basic mod\_security configuration that allows us to insert rules quickly. We put all mod\_security rules in the **global** Apache configuration but not all).

On Debian and Ubuntu, we edit */etc/apache2/apache2.conf* and put this at the end of it:

Fedora:

Debian/Ubuntu: *vi /etc/apache2/apache2.conf* 

```
<IfModule mod_security.c>
 # Turn the filtering engine On or Off
       SecFilterEngine On
 # Make sure that URL encoding is valid
 SecFilterCheckURLEncoding On
 # Unicode encoding check
 SecFilterCheckUnicodeEncoding Off
 # Only allow bytes from this range
 SecFilterForceByteRange 0 255
 # Only log suspicious requests
 SecAuditEngine RelevantOnly
 # The name of the audit log file
 SecAuditLog /var/log/apache2/audit_log
 # Debug level set to a minimum
 SecFilterDebugLog /var/log/apache2/modsec_debug_log
 SecFilterDebugLevel 0
 # Should mod_security inspect POST payloads
 SecFilterScanPOST On
 # By default log and deny suspicious requests
 # with HTTP status 500
 SecFilterDefaultAction "deny,log,status:500"
</IfModule>
```
On Fedora, we add pretty much the same to */etc/httpd/conf.d/mod\_security.conf*, but change the paths to the log files as Fedora's Apache uses */var/log/httpd*

*vi /etc/httpd/conf.d/mod\_security.conf* <IfModule mod\_security.c> # Turn the filtering engine On or Off SecFilterEngine On

- # Make sure that URL encoding is valid SecFilterCheckURLEncoding On # Unicode encoding check SecFilterCheckUnicodeEncoding Off
- # Only allow bytes from this range SecFilterForceByteRange 0 255
- # Only log suspicious requests SecAuditEngine RelevantOnly

# The name of the audit log file SecAuditLog /var/log/httpd/audit\_log # Debug level set to a minimum SecFilterDebugLog /var/log/httpd/modsec\_debug\_log SecFilterDebugLevel 0

# Should mod\_security inspect POST payloads SecFilterScanPOST On

# By default log and deny suspicious requests # with HTTP status 500 SecFilterDefaultAction "deny,log,status:500"

</IfModule>

#### Afterwards we restart Apache:

#### Debian/Ubuntu:

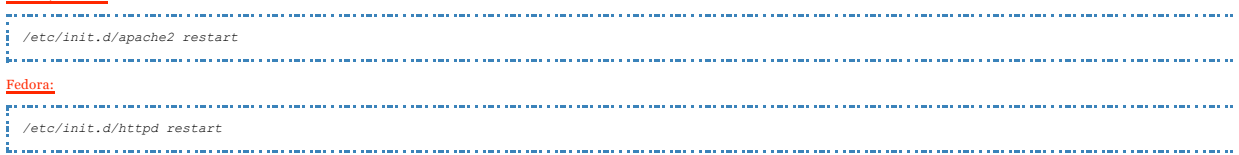

The directives are pretty self-explanatory.

- *SecFilterEngine* (On|Off): enables/disables the filtering engine.
- 
- 
- SecFilterCheckURLEncoding (On|Off): Special characters need to be encoded before they can be transmitted in the URL. With SecFilterCheckURLEncoding<br>SecFilterCheckUnicodeEncoding (On|Off): enables/disables unicode encoding
- 
- 
- SecAuditLog: the path to the mod\_security log file.<br>SecAuditLog: the path to mod\_security's debug log.<br>SecFilterDebuyLog: path to mod\_security's debug log.<br>SecFilterDebuyLevel (0-9): controls how detailed the debug log is.
- 

#### **Actions**

These are the most important actions *mod\_security* can apply to an event that is catched by the filtering ruleset:

- 
- pass: Allow request to continue on filter match. This action is useful when you want to log a match but otherwise do not want to take action.<br>allow: This is a stronger version of the previous filter. After this action is p
- 
- 
- deny: Interrupt request processing on a filter match. Unless the status action is used too, ModSecurity will immediately return a HTTP 500 error code.<br>zedzies: Use the supplied HTTP status code when the request is denied.<br>
- 
- *log*: Log filter match to the Apache error log. *nolog*: Do not log the filter match. This will also prevent the audit logging from taking place.
- *chain*: Rule chaining allows you to chain several rules into a bigger test. *auditlog*: Log the transaction information to the audit log.
- 
- *noauditlog*: Do not log transaction information to the audit log.

Until now not much has happened. I will now present a few filter rules that should give you an idea what you can do with *mod\_security*.

Let's assume you have an application that is vulnerable to SQL injection attacks. An attacker could try to delete all records from a MySQL table like this:

*http://www.example.com/login.php?user=tom';DELETE%20FROM%20users--* 

You can prevent this with this rule:

*SecFilter "delete[[:space:]]+from"* 

Whenever a request is caught by your filter, something like this is logged to your *audit\_log*:

======================================== Request: 192.168.0.207 - - [04/Jul/2006:23:43:00 +1200] "GET /login.php?user=tom';DELETE%20FROM%20users-- HTTP/1.1" 500 1215 Handler: (null) ---------------------------------------- GET /login.php?user=tom';DELETE%20FROM%20users-- HTTP/1.1 Host: 192.168.0.100 User-Agent: Mozilla/5.0 (Windows; U; Windows NT 5.1; en-US; rv:1.8.0.4) Gecko/20060508 Firefox/1.5.0.4<br>Accept-text/xml,application/xml,application/xhtml+xml,text/html;q=0.9,text/plain;q=0.8,image/png,\*/\*;q=0.5<br>Accept-Enapu Keep-Alive: 300 Connection: keep-alive mod\_security-message: Access denied with code 500. Pattern match "delete[[:space:]]+from" at THE\_REQUEST mod\_security-action: 500 HTTP/1.1 500 Internal Server Error Last-Modified: Fri, 21 Oct 2005 14:30:18 GMT ETag: "8238-4bf-833a5280" Accept-Ranges: bytes Content-Length: 1215 Connection: close Content-Type: text/html

and secritterDefaultAction is applied (i.e., the request is denied, logged, and the user gets a 500 error). If you want a different action to take place, you can

*SecFilter "delete[[:space:]]+from" log,redirect:http://example.com/invalid\_request.html*

This would redirect the request to a HTML page that could say something about that the request was invalid.

To prevent more SQL injection attacks, we can add a few other rules:

*SecFilter "insert[[:space:]]+into" SecFilter "select.+from" SecFilter "drop[[:space:]]table"*

The following directives help to prevent cross-site scripting attacks:

*SecFilter "<script" SecFilter "<.+>"*

This one is for preventing path traversal attacks:

*SecFilter "../"*

#### **Please note:** sometimes you find

*SecFilter "\.\./"*

instead of

*SecFilter "../"*

As of *mod security* 1.8, there is no need to escape dots anymore. This is managed automatically by *mod security* which means you it doesn't mastter if you e

This one blocks all requests that do not contain the string *php* in it:

*SecFilter !php*

This directive blocks requests that try to execute */bin/sh* on your server:

*SecFilter /bin/sh*

This one blocks all requests that contain the string *viagra*:

*SecFilter "viagra"*

You can also use regular expressions like here:

*SecFilter "(viagra|mortgage|herbal)"*

The problem with the secritter directive is that it scans the whole request instead of particular fields. If the referrer is *ihateviagra.mydomain.com*, it would be spam, and your form to submit comments uses the *post* m

*SecFilterSelective "POST\_PAYLOAD" "viagra"* 

You can also scan other fields of the request:

*SecFilterSelective "HTTP\_REFERER" "(viagra|mortgage|texasholdem)"*

would block all requests that contain either *viagra*, *mortgage*, or *texasholdem* in the *HTTP\_REFERER* field.

This rule requires *HTTP\_USER\_AGENT* and *HTTP\_HOST* headers in every request:

*SecFilterSelective "HTTP\_USER\_AGENT|HTTP\_HOST" "^\$"*

You can also block IP addresses:

*SecFilterSelective "REMOTE\_ADDR" "^1.2.3.4\$"* 

If you have an input field *url* in your comment form, and you want to scan the value of *url* for the string *viagra*, you do it like this:

*SecFilterSelective "ARG\_url" "viagra"* 

The following rule would redirect the Googlebot to the Google start page:

*SecFilterSelective "HTTP\_USER\_AGENT" "Google" nolog,redirect:http://www.google.com* 

You can find a list of all fields you can scan in the ModSecurity documentation: http://www.modsecurity.org/documentation/modsecurity-apache/1.9.3/htm

You should also check out these pages: http://www.onlamp.com/pub/a/apache/2003/11/26/mod\_security.html and http://atomicplayboy.net/blog/2005/01/ and a more detailed explanation about what *mod\_security* can do.

*mod\_security* also allows your Apache to pretend it's another web server, e.g. like this:

*SecServerSignature "Microsoft-IIS/5.0"*

If Apache shouldn't show a signature at all, use this:

*SecServerSignature " "* 

mod\_security also allows you to filter outgoing content. For example, if you use PHP scripts, and there's a possibility that your PHP scripts result in a fatal e (because it can contain some important details that only you

*SecFilterScanOutput On SecFilterSelective OUTPUT "Fatal error:" deny,status:500 ErrorDocument 500 /php-fatal-error.html* 

If a fatal error occurs, the user will be redirected to the file *php-fatal-error.html* (which you must create before, of course).

This should give you a basic idea what you can do with *mod\_security*. For more examples and details, you should definitely visit these URLs:

- http://www.modsecurity.org
- http://www.modsecurity.org/projects/rules/index.html http://www.modsecurity.org/documentation/modsecurity-apache/1.9.3/html-multipage/index.html
- http://www.onlamp.com/pub/a/apache/2003/11/26/mod\_security.html • http://atomicplayboy.net/blog/2005/01/30/an-introduction-to-mod-security

There's also an online rule creator for *mod\_security* here: http://leavesrustle.com/tools/modsecurity which helps you to create your own rules.

You should now be able to add your own rules to the basic configuration from above. If you're unsure, you can start with this configuration:

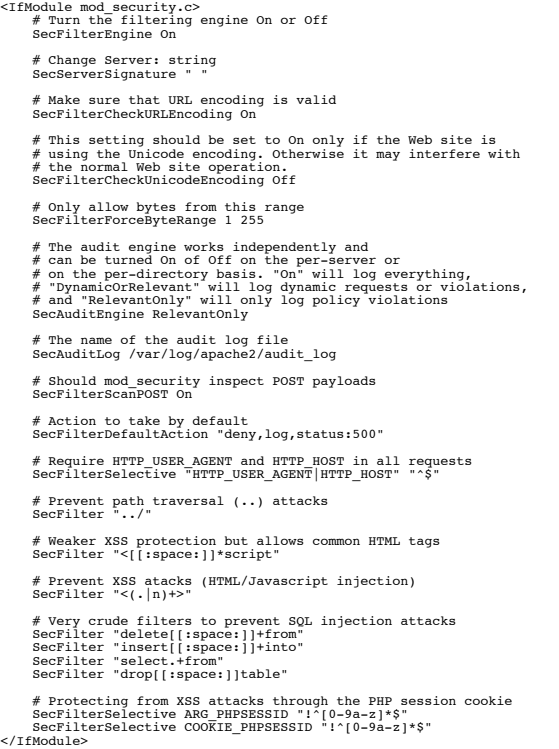

Another good starting point is the configuration proposed by the *mod\_security* documentation (http://www.modsecurity.org/documentation/modsecurity-apache-

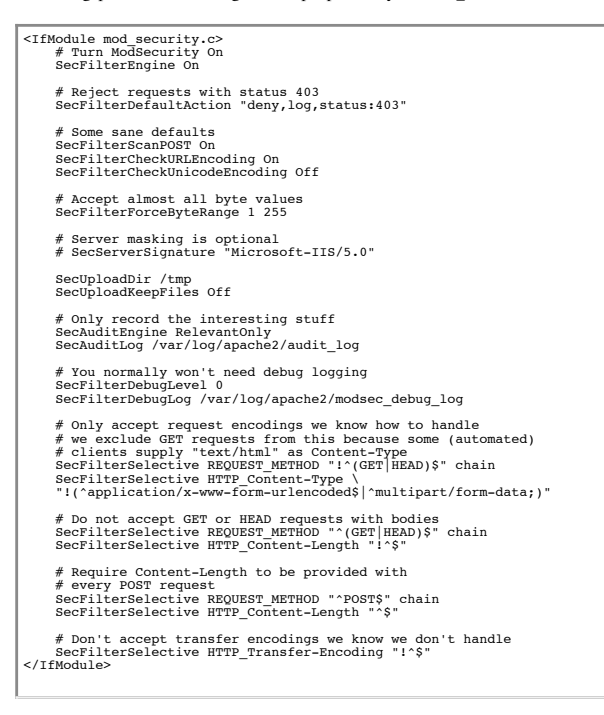

Or you take the configuration that comes with Fedora's *mod\_security* package. Always make sure you adjust the paths to the log files!

# **3 Links**

- 
- Apache Module mod\_security: http://www.modsecurity.org<br>mod\_security Documentation: http://www.modsecurity.org/documentation/modsecurity-apache/1.9.3/html-multipage/index.html<br>ModSecurity Rules: <u>http://www.modsecurity.org/</u>
- 
- Introducing mod\_security (onlamp.com): http://www.onlamp.com/pub/a/apache/2003/11/26/mod\_security.html An introduction to mod\_security (atomicplayboy.net): http://atomicplayboy.net/blog/2005/01/30/an-introduction-to-mod-security<br>Online Rule Creator For mod\_security: http://leavesrustle.com/tools/modsecurity
- 

Copyright © 2006 Falko Timme All Rights Reserved.